Instructions for typesetting articles<br>for Revista Matemática Iberoamericana for Revista Matem´atica Iberoamericana

January, 2012

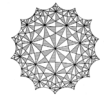

# **1 First steps**

You should download from

#### http://www.ems-ph.org/journals/authorinfo.php?jrn=rmi

the two following files:

- rmi-template.tex, a L<sup>AT</sup>EX template for designing your paper;
- rmi.cls, the Revista Matemática Iberoamericana style file.

Follow these instructions:

- Copy both files into your working folder.
- The file rmi.cls is needed for compiling, do not edit or change it at all.
- Rename file rmi-template.tex with an identifiable name (surnames of authors, etc.).
- Now you can edit the LAT<sub>E</sub>X file inserting your text in the appropriate places (see the comments scattered throughout the file rmi-template.tex and also Section 2 below).
- After this, LAT<sub>E</sub>X-compile the file to produce a final layout.

# 2 Editing the L<sup>A</sup>T<sub>E</sub>X file

You will find here some comments and hints for typesetting your document. Most of them are also included in the template TEX file.

## **2.1 The preamble**

We are using an adaptation of the article document class. Some LATEX packages are loaded by default:

- The babel package (with English option).
- The AMS package amsthm.sty for theorem-like environments.

You should start by including the information about the article: title, authors, addresses, AMS Classification and keywords. After that, you may include

- any other extra packages, such as amssymb, amsthm, amsmath, etc., at your convenience;
- macros or definitions (symbols, environments, etc.) you may use.

Some comments about your own macros and definitions:

- *Do not use a separate file* with your commands as an input. Copy and paste them directly to the template.
- Do not change the parameters of the page (width, length, margins, font size, etc.).

You should use the draft mode to detect overfulls, changing the initial line

```
\documentclass[twoside,leqno,symbols-for-thanks]{rmi}
```
to

```
\documentclass[twoside,leqno,symbols-for-thanks, draft]{rmi}
```
A black dash will appear to the right when the text exceeds the margin. Notice that in the draft mode you will not be able to see the inserted pictures (if any). Please be careful with these overfulls. Use the display mode or arrange your formulae in several lines (if needed) to prevent them.

Once you have checked that there are no overfulls, remove the draft option from the initial line to get a final layout.

## **2.2 Body of the document**

Insert first the T<sub>E</sub>X source of your abstract in the reserved area, and then the T<sub>E</sub>X source of the rest of the paper. You may find some LATEX-ing hints in the appendix of this document.

## **2.3 Bibliography**

It is most convenient that you follow the bibliographic style of Revista Matemática Iberoamericana:

• Use one bibitem command for each entry. You can use any identifying label you want. Our style uses numbers for references. An entry

#### \bibitem{MnFl}

will produce a reference, say [3], when cited in the text. On the other hand, an entry

### \bibitem{MnFl}[MnFl]

will produce [MnFl], which does not comply with RMI style. Do not use the second option.

- We have defined some commands to insert the data of the bibliographic entries: RMIauthor, RMIarticle, RMIbook and RMIjournal. Please use them to insert the data.
- The references should be alphabetically ordered. The style for writing the authors should be "Surname, Name (initial letter)". For example,

Eisenbud, D., Huneke, C. and Ulrich, B.

• Please provide complete bibliographic data. The use of MathScinet, Zentralblatt or similar resources is highly recommended.

To cite a result, we strongly suggest to use sentences like "(see Theorem 3.14 in [3])", "In Section 2 of  $[7]$  it is proved...", instead of "(see  $[2,$  Theorem 3.14])", " $[3]$ , Th. 3.14", "In  $[7, Section 2]$  it is proved...", etc.

#### **2.3.1 Some examples**

1) For articles published in a journal:

```
\bibitem{Fefferman-Stein}
\RMIauthor{Fefferman, C. and Stein, E.M.}
\RMIpaper{$H^p$ spaces of several variables}
\RMIjournal{Acta Math.} {\bf 129} (1972), no. 3-4, 137--193.
```
2) For books:

```
\bibitem{HardyWright}
\RMIauthor{Hardy, G.H. and Wright, E.M.}
\RMIbook{An introduction to the theory of numbers}
The Clarendon Press, Oxford University Press, New York, 1979.
```
3) For articles in (or chapters of) books:

```
\bibitem {Mey81}
\RMIauthor{Meyer, Y.}
\RMIpaper{R\'egularit\'e des solutions des \'equations aux
          deriv\'ees partielles non lin\'eaires (d'apr\'es J.\,M. Bony)}
In \RMIbook{Bourbaki Seminar, Vol. 1979/80, {\rm 293--302}}
Lecture Notes in Math. 842, Springer, Berlin-New York, 1981.
```
# **3 What should you send**

Once your own editing is done, remove the draft option (if used), compile the file again and produce your final layout. You should send us *two files*, with identifiable names:

- $\bullet$  The file with the L<sup>AT</sup>FX source.
- A pdf file with your final version.

If the document include figures, you should additionally send these figures is separate .eps (Encapsulated PostScript) files. You may send a unique compressed file (say, zip or rar) including the T<sub>E</sub>X the pdf and the eps files.

Please, contact

### <rmi.editorialoffice@gmail.com>

if you have any technical questions or comments about these instructions.

# **4 Appendix: TEX hints**

In order to achieve a uniform appearance of all the contributions, we encourage you to observe the following rules when preparing your article.

## **4.1 Section and subsections**

Sections and paragraphs are obtained using the commands

\section{title of section} \subsection{...} \subsubsection{...}

and unnumbered sections and paragraphs are obtained using their starred forms:

\section\*{title of section} \subsection\*{...} \subsubsection\*{...}

## **4.2 Displayed formulas**

If you have displayed formulas consisting of more than one line, we recommend you to use

\begin{align}...\end{align}

instead of

### \begin{eqnarray}...\end{eqnarray}

(respectively the starred forms), since the former yields a better spacing. Compare:

$$
(4.1) \qquad \qquad A = f(x_i) = F'(x)
$$

$$
(4.2)\qquad \qquad B = g(x_i) = G'(x)
$$

with

$$
(4.3) \qquad A = f(x_i) = F'(x)
$$

(4.4) 
$$
B = g(x_i) = G'(x).
$$

In case you do not want the numbering for every line, type **\nonumber** at the end of the line where you do not want a number:

(4.5) 
$$
A = f(x_i) = F'(x) B = g(x_i) = G'(x).
$$

If you want a number for the complete block, the following works:

\begin{equation}\begin{split}...\end{split}\end{equation}

(4.6) 
$$
A = f(x_i) = F'(x) B = g(x_i) = G'(x).
$$

### **4.3 Theorems and alike**

For theorems, lemmas, definitions, etc., you may include in the preamble a set of instructions such as

```
\newtheorem{theorem}{Theorem}[section]
\newtheorem{corollary}[theorem]{Corollary}
\newtheorem{lemma}[theorem]{Lemma}
\newtheorem{proposition}[theorem]{Proposition}
\newtheorem{conjecture}[theorem]{Conjecture}
\newtheorem*{coro}{Corollary} %%%% for unnumbered statements
```

```
\theoremstyle{definition}
\newtheorem{definition}[theorem]{Definition}
\newtheorem{example}[theorem]{Example}
\newtheorem{remark}[theorem]{Remark}
```
and then use the standard syntax:

```
\begin{theorem}...\end{theorem}, \begin{lemma}...\end{lemma}, etc.
```
#### **4.3.1 Some examples**

• The code

\begin{theorem} Let \$L\$\dots \end{theorem}

gives

**Theorem 4.1.** *Let* L*...*

• Put any optional arguments into square brackets. For example,

```
\begin{theorem}[Theorem 13.14 in \cite{Jon}]
Let $L$\dots
\end{theorem}
```
gives

**Theorem 4.2** (Theorem 13.14 in [2])**.** *Let* L*...*

 $\bullet$  An unnumbered statement

\begin{coro} If \$L\$ and \$L'\$ are\dots \end{coro}

looks like

**Corollary.** *If*  $L$  *and*  $L'$  *are...* 

• You can also make remarks and give examples with the commands

```
\begin{remark}...\end{remark}
\begin{example}...\end{example}
```
which will produce:

**Remark 4.3.** This is an example of a 'remark' element.

**Example 4.4.** This is an example of an 'example' element.

• For proofs, use

\begin{proof}...\end{proof}

An end-of-proof sign  $\Box$  is set automatically.

*Proof.* This finishes the proof of the corollary.

## $\Box$

## **4.4 Operator names**

There are several T<sub>EX</sub>-commands setting things automatically upright like  $\det$ ,  $\sin$ , etc. If you need operators not predefined, simply define, *e. g.*,

\DeclareMathOperator{\Hom}{Hom} \DeclareMathOperator{\Ker}{Ker}

and then use

\Hom, \Ker

to obtain

 $\varphi \in \text{Hom}(G/H) \Longrightarrow \text{Ker}(\varphi) \neq \{0\}.$ 

It is accepted typographical standard that abbreviated mathematical expressions standing for "words" appear in roman (upright) typeface.